## LuaTEX-ja

2011/6/27

| pTEX                                                                  | LuaT <sub>E</sub> X                                                                       |
|-----------------------------------------------------------------------|-------------------------------------------------------------------------------------------|
|                                                                       |                                                                                           |
|                                                                       |                                                                                           |
|                                                                       |                                                                                           |
| :                                                                     | $\ddot{\cdot}$                                                                            |
| $\left\{ \right\}$<br>}                                               |                                                                                           |
|                                                                       |                                                                                           |
| $\bullet$ pT<br>EX                                                    | $pT_{E}X$<br>100%                                                                         |
| $\ensuremath{\mathrm{pT}}\xspace_\mathrm{E}\!\ensuremath{\mathrm{X}}$ |                                                                                           |
|                                                                       |                                                                                           |
|                                                                       |                                                                                           |
| $EFT$ $EX$                                                            | "plain LuaTEX"                                                                            |
| $\bullet$ \accent                                                     |                                                                                           |
|                                                                       | $\diagdown\,$                                                                             |
| $\mathtt{make\_accept}$<br>Lua                                        |                                                                                           |
| hbox                                                                  |                                                                                           |
| $\bullet$ pT <sub>E</sub> X                                           |                                                                                           |
| $-\$ showmode, \jfam.                                                 | $\label{thm:time} \verb+\tate+, \verb+\tfont+, \verb+\baselineshift+, \verb+\dtou+,\dots$ |
|                                                                       |                                                                                           |
| $\bullet$ src/:<br>$T_{\text{F}}X$<br>Lua                             |                                                                                           |
| $-T$ <sub>F</sub> X                                                   |                                                                                           |
| · luatexja.sty:                                                       | plain<br>sty                                                                              |
| TEX<br>LAT <sub>E</sub> X                                             | $EFT$ $EX$                                                                                |
| · luatexja-core.sty:                                                  |                                                                                           |
| · luatexja-base.sty:                                                  |                                                                                           |
| ·luatexja-cctbreg.sty:                                                |                                                                                           |
| $\bullet$ luatexja-compat.sty: pT $\operatorname{F}\!\!X$             | primitive \euc, \kansuji                                                                  |
| · luatexja-compat-ptex.sty:                                           |                                                                                           |
| · luatexja-plain.sty:                                                 |                                                                                           |
| · luatexja-kinsoku.tex:<br>${\tt soku.tex}$ (in upTEX-0.30)           | ukin-                                                                                     |
|                                                                       |                                                                                           |

```
• mk-rmlgbm-data.tex: luatexja-rmlgbm-data.lua
        luaotfload
    -Lua• luatexja-core.lua: Lua
       \bullet luatexja-rmlgbm-data.lua: \bullet Pr6N R
       \bullet jfm-ujis.lua: upTFX-0.30 ujis.tfm
       • jfm-mono.lua:
    −Lua src/luatexja/
       • base.lua
       • compat.lua: pTEX primitive \euc, \kansuji
       \bullet jisx0208.lua: \euc JIS X 0208 Unicode
       • infomute.lua
       • jfont.lua: Lua Lua I
       \bullet rmlgbm.lua: (Ryumin-Light etc.)• jfmglue.lua:
       • tangle.lua
       \bullet charrange.lua:
       • debug.lua
       \bullet inputbuf.lua:
       \bullet stack.lua: LuaT<sub>E</sub>X-ja
            plain TEX \,\input luatexja.sty %
    \jfont\tenipam={file:ipam.ttf:jfm=ujis} at 13.5\jQ
    \tenipam\parindent=1\zw
    \rm\ (rm\rm\tenipam abc
 \text{LuaTgX-ja}(JFM) JFM JFMpTEX JFM jfm-\langle name \rangle.lua Lua Lua
```
TEX \font primitive

\jfont\font\={\font\_name\:\features\} \size\ % local \globaljfont\font\={\font\_name}:\features\} \size\ % global

•  $\langle font_name \rangle$ 

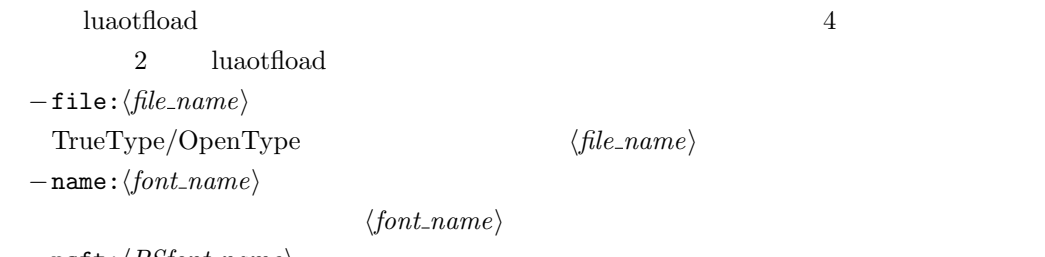

 $-p$ sft: $\langle P5font_name \rangle$ 

 $PS \qquad \langle PStont_name \rangle$ 

```
\jfont\tenmc={psft:Ryumin-Light:jfm=ujis} at 13.5\jQ
\jfont\tengt={psft:GothicBBB-Medium:jfm=ujis} at 13.5\jQ
                        Ryumin-Light, GothicBBB-Medium
```
•  $JFM$   $\langle features \rangle$  $-$ jfm= $\langle j/m_{\text{m}}$ file $\rangle$ : JFM jfm- $\langle j/m_{\text{m}}$ file $\rangle$ .lua  $-\jmath$ fmvar= $\langle \textit{varker} \rangle$  $JFM \longrightarrow \langle \textit{varkery} \rangle$  $\bullet$ luaotfload package  $\qquad \qquad \bullet$ feature \jfont\tenipam={file:ipaexm.ttf:script=latn;+jp90;jfm=mt}  $GSUB/GPOS$  Pr6N R test01-noembed.pdf •  ${\bf JFM}$   $\langle font \rangle$  \relax • \defcharrange ${\{number\}}{\{\langle char\_range\}\}:$  $-\langle number \rangle:$  1–216  $-\langle range \rangle:$  "100-"200, 800, 1701-• ASCII code  $(0x00-0x7F)$ •  $n \t n$  $-$  local  $\qquad$  $\bullet$  Section  $U+0100$ \defcharrange{1}{"80-"FF} \ltjsetparameter{jacharrange={-1}} Latin-1 Supplement \ltjsetparameter{ $\langle key \rangle = \langle value \rangle, \ldots$ } % local \ltjglobalsetparameter{ $\langle key \rangle = \langle value \rangle, \ldots$ } % global  $\langle key \rangle$  $1.$  $2.$  global  $\alpha$ • prebreakpenalty={ $\langle chr\_code\rangle$ ,  $\langle penalty\rangle$ } pTEX \prebreakpenalty  $-\langle chr\_code\rangle:$   $16$  $("abcd)$   $(')$  $-\langle penalty\rangle:$  penalty  $-10000$   $10000$ • postbreakpenalty={ $\langle chr\_code\rangle$ ,  $\langle penalty\rangle$ }

```
pTFX \postbreakpenalty pTFX
       \preceqLuaT<sub>E</sub>X-ja
• kcatcode=\{\langle chr\_code\rangle, \ \langle kind \rangle\}文字コード hchr codei の文字が和文文字扱いされている時,「和文文字の種類」を 0–"7FFFFFFF
           \langle kind \rangle−最下位 bit はウィドウ防止用 penalty の挿入処理に関係する.
                        −<br>3 Unicode kcatcode=1
       • U+2000–U+206F (General Punctuation)
       • U+3000–U+303F (CJK Symbols and Punctuation)
       • U+FF00–U+FFEF (Halfwidth and Fullwidth Forms)
• jaxspmode=\{\langle chr\_code\rangle, \ \langle mode\rangle\}pT<sub>E</sub>X \inhibitxspcode \langle mode \rangle−0, inhibit: https://www.wanjiskip
   −2, preonly: https://www.xkanjiskip
   −1, postonly: \alpha xkanjiskip
   −3, allow: https://www.box.com/
• alxspmode=\{\langle chr\_code\rangle, \ \langle mode\rangle\}pTEX \xspcode \langle mode \rangle−0, inhibit: https://www.anjiskip
   −1, preonly: 前の和文文字との間の xkanjiskip 自動挿入のみを許可.
   −2, postonly: \alpha xkanjiskip
   −3, allow: https://www.fanjiskip
• yalbaselineshift=\langle dimen \rangle: pT<sub>E</sub>X \forall \ybaselineshift
                      dimension
   −正の値を指定すると,その分だけ欧文文字は下にずれることとなる.
   - box rule
                            yalbaselineshift
• yjabaselineshift=\langle dimen \rangle: <br>
\blacksquare• kanjiskip=\langle skip \rangle\begin{array}{l} \mathrm{pT}\mathrm{EX} \end{array} \qquad\qquad \begin{array}{l} \text{\textcolor{red}{\textbf{pT}}\mathrm{EX}}\\ \end{array}/hbox
      \ltjsetparameter{kanjiskip=3pt}あい%
       {\ltjsetparameter{kanjiskip=10pt} }}
 3pt
```
kanjiskip  $\max$ dimen = 16383.99998 pt

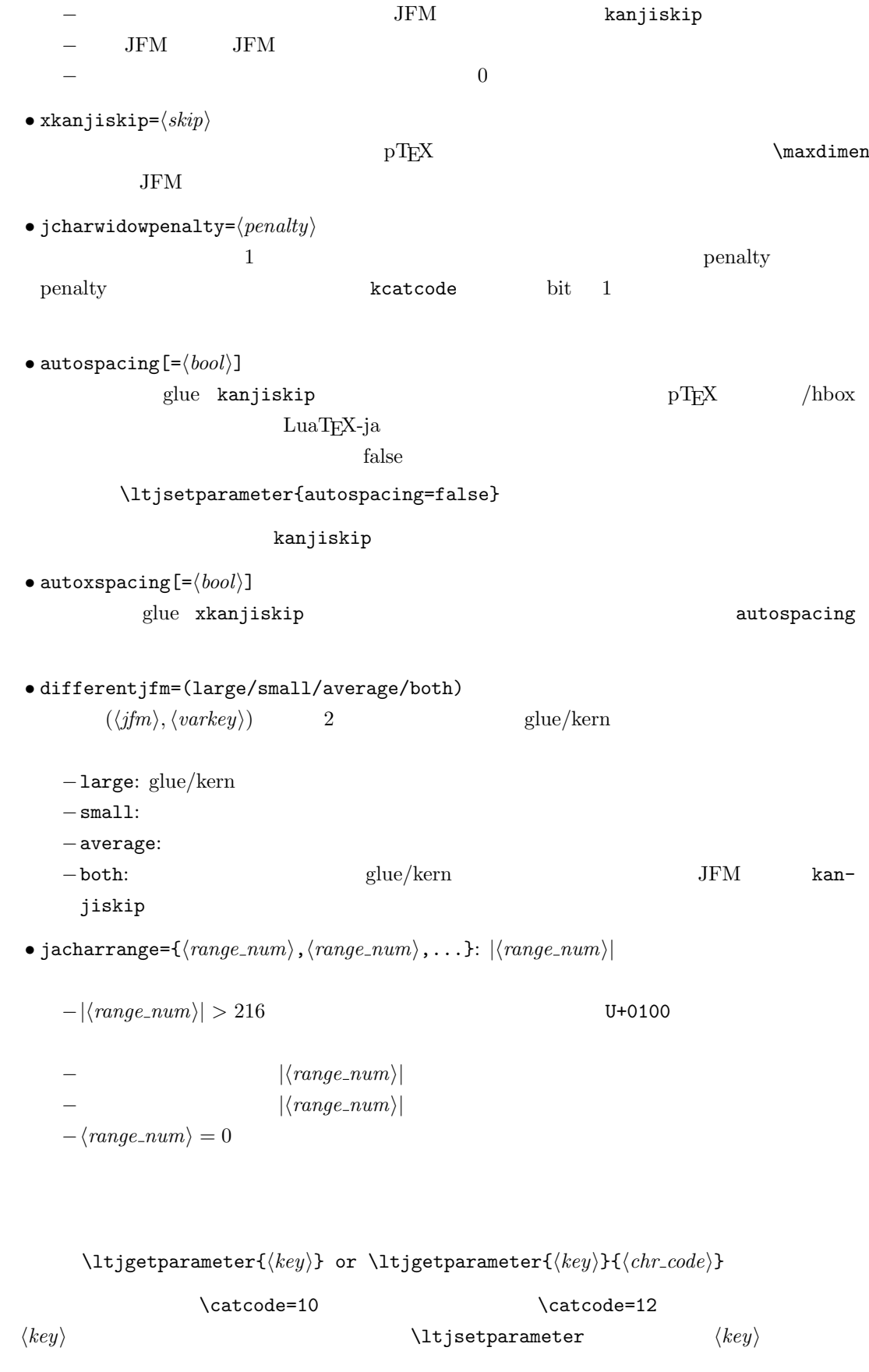

 $\bullet$ kanjiskip, xkanjiskip, yalbaselineshift, yjabaselineshift, jcharwidowpenalty

```
• differentjfm: large, small, average, both 4
• prebreakpenalty, postbreakpenalty, kcatcode, jaxspmode, alxspmode
                                      \langle chr\_code \rangle 2
• jacharrange: n \t 2 \t n0, n \notin [1, 216]U+0080 \blacksquareU + 0100• chartorange: \langle chr\_code \rangle 2
  -\langle chr\_code\rangle Unicode 0x80 -1
  - \langle chr\_code \rangle 217
• dimen \zeta, \zetah: \qquad• dimen \jmathQ, \jmathH = 0.25 mm.
• \inhibitglue: JFM glue/kern user_id30111 whatsit node glue/kern
```
## $JFM$

 $\text{LuaT}_\text{E}\text{X}-\text{j}a$  Lua  $\text{Lua}$ jfm-ujis.lua luatexja.jfont.define\_jfm { dir = 'yoko', zw =  $1.0$ , zh =  $1.0$ ,  $[0] = f$ align =  $'left'$ , left = 0.0, down = 0.0, width = 1.0, height =  $0.88$ , depth =  $0.12$ , italic= $0.0$ , glue = {  $[1] = \{ 0.5, 0.0, 0.5 \}$ ,  $[3] = \{ 0.25, 0.0, 0.25 \}$ } }, ...  $[1] = {$ chars  $=$  { 0x2018, 0x201C, 0x3008, 0x300A, 0x300C, 0x300E, 0x3010, 0x3014, 0x3016, 0x3018, 0x301D, 0xFF08, 0xFF3B, 0xFF5B, 0xFF5F }, align =  $'right'$ , left = 0.0, down = 0.0, ... }, ...  $[5] = {$ ...,  $glue = {$  $[1] = \{ 0.5, 0.0, 0.5 \}$  $[3] = \{ 0.25, 0.0, 0.25 \}$ },  $\text{kern} = \{ [5] = 0.0 \}$ }, ... }

luatexja.jfont.define\_jfm

• dir: 組方向を指定する.将来的にはいずれ縦組('tate')を実装したいが,現時点では横組 'yoko' • zw, zh:  $\setminus$  zw,  $\setminus$  zh  $\setminus$  $1.0$  $\bullet$  kanjiskip, xkanjiskip:  $\{\langle width \rangle, \langle stretch \rangle, \langle shrink \rangle\}$ •  $i$  index  $i$   $i$ −glue:  $q$ {  $[\langle j \rangle] = {\langle \langle width \rangle, \langle stretch \rangle, \langle shrink \rangle}, \ldots}$  $i$  and  $j$  and  $i$  and  $j$  and  $i$  and  $i$  and  $j$  and  $i$  and  $j$  and  $j$  and  $j$  and  $j$  and  $j$  and  $j$  and  $j$  and  $j$  and  $j$  and  $j$  and  $j$  and  $j$  and  $j$  and  $j$  and  $j$  and  $j$  and  $j$  and  $j$  and  $j$  and  $j$  a  $\langle stretch \rangle, \qquad \langle shrink \rangle$  glue −kern: kern: kern and all kern kern and all kern en andere kern en andere kern en andere kern andere andere kern andere kern andere kern andere kern andere kern andere kern andere kern andere kern andere kern andere kern {  $\lbrack \langle j \rangle \rbrack = \langle width \rangle$ , ... }  $i$  i and  $j$  $\langle width \rangle$  kern  $-\text{chars:}$   $\{ \ldots \}$ Unicode  $1$  ,  $1$  $\overline{0}$  $0$  $\bullet$  'lineend':  $0$  $\bullet$  'boxbdd':  $\qquad \qquad \qquad /$ • 'jcharbdd': • 'diffmet':  $glue$  $3$  $-\text{align: 'left', 'middle', 'right'}$ TrueType align='right' −width, height, depth, italic: それぞれ幅,高さ,深さ,そしてイタリック補正値を width='prop' −left, down: the set align align align align left  $\overline{0}$ 

luatexja-compat.sty  $\bullet \ee$ , \is, \sjis, \kuten, \ucs: EUC-JP ISO-2022-JP Shift-JIS Unicode JIS X 0208 Unicode upTEX-0.30 • \kansuji • kansujichar= $\{\langle num \rangle, \langle char \rangle\}$  key in \ltjsetparameter. LuaT<sub>E</sub>X-ja • 行末空白の削除: process input buffer callback  $\textrm{Tr}X$  $\mathrm{p}\mathrm{T}_{\mathrm{E}}\mathrm{X}$  $j$ afontspec  $j$ 入する文字を%から(通常使用されることはないと思われる)U+FFFFF へと変更している.  $\label{eq:quasicon} \text{LuaT}\text{E}\text{X} \qquad \qquad \text{pT}\text{E}\text{X}$ −入力行の末尾が,正規表現で  $[:]char:][\backslash\{\backslash\}]\verb!^**\$$ catcode 11 or 12  $\text{catcode} \quad 1 \text{ or } 2 \qquad \text{ } \{ \quad \}$ −上の「和文文字」「グループ境界文字」の判定は,処理対象の入力行の前行末尾の時点の  $\rm{catcode} \hspace{2cm} p \rm{TeV}$ : hyphenate callback  $glyph\_node$   $p$  $\lambda$  tenrm  $p$ attribute \ltj@curjfnt  $glyph\_node$   $p$  $-p$  attribute \ltj@curjfnt  $-p$  language field \ltj@japanese  $-p$  attribute  $\text{lti}$ @charclass jp90 feature  $\frac{d}{dt}$  $\bullet$  luaotfload : pre\_linebreak\_filter, hpack\_filter callbacks jfmglue.pdf : pre\_linebreak\_filter, hpack\_filter callbacks LuaTEX glyph\_node y\_offset field

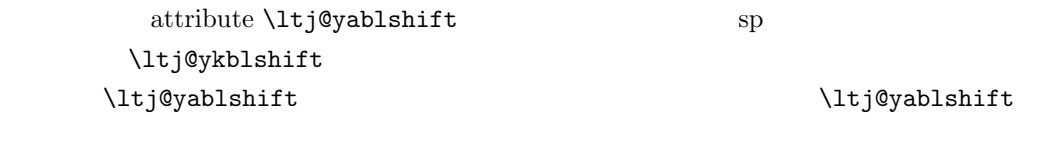

 $-$  (glyph\_node)

さて,実際に補正されるのは次の場合である:

 $-$  rule

• <br>
• Pre linebreak filter, hpack filter callbacks

glyph\_node  $p$   $\qquad$   $\qquad$   $\qquad$   $\qquad$   $\qquad$ 

 ${\rm jafontspec}$ 

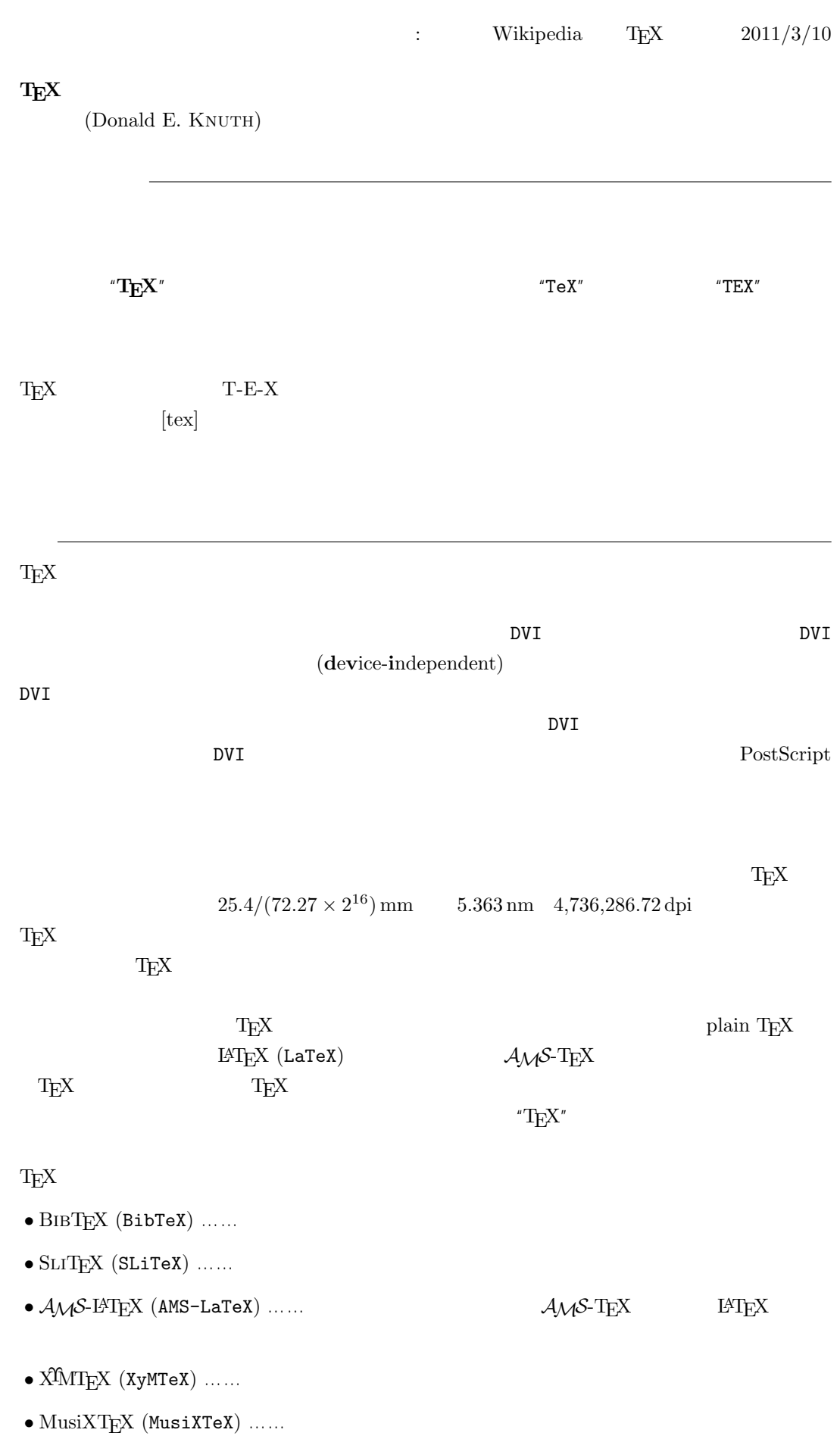

 $\textrm{TeX} \hspace{1.5cm} \textrm{CTAN} \hspace{1.5cm} \textrm{Compre-}$ hensive TEXArchive Network TEX

 $-b \pm \sqrt{b^{2}- 4ac} \over 2a$ 

$$
\frac{-b \pm \sqrt{b^2 - 4ac}}{2a}
$$

 $f(a,b) = \int_{a}^{b}\frac{1 + x}{a + x^{2}} + x^{3}}dx$ 

$$
f(a,b) = \int_a^b \frac{1+x}{a+x^2+x^3} dx
$$

## TEX The Art of Computer Programming

 $\textrm{Tr}X$  $T_{\text{E}}\text{X}$  $T_{\rm EX}$  $T_{\text{E}}$ X  $\ldots$  $\overline{2}$  $T_{\text{E}}$ X 3 a energy 3 and the set of  $\alpha$  $3.14 \quad 3.141 \quad 3.1415 \quad \dots$  $\pi$  $\textrm{Tr}X$  TEX  $\textrm{Tr}X$ METAFONT  $2.71 \quad 2.718 \quad 2.7182 \quad \dots$ **METAFONT TEX** Computer Modern T<sub>E</sub>X METAFONT (Literate Programming) WEB Pascal  $WEB2C$  C

 $T_{E}X$ 

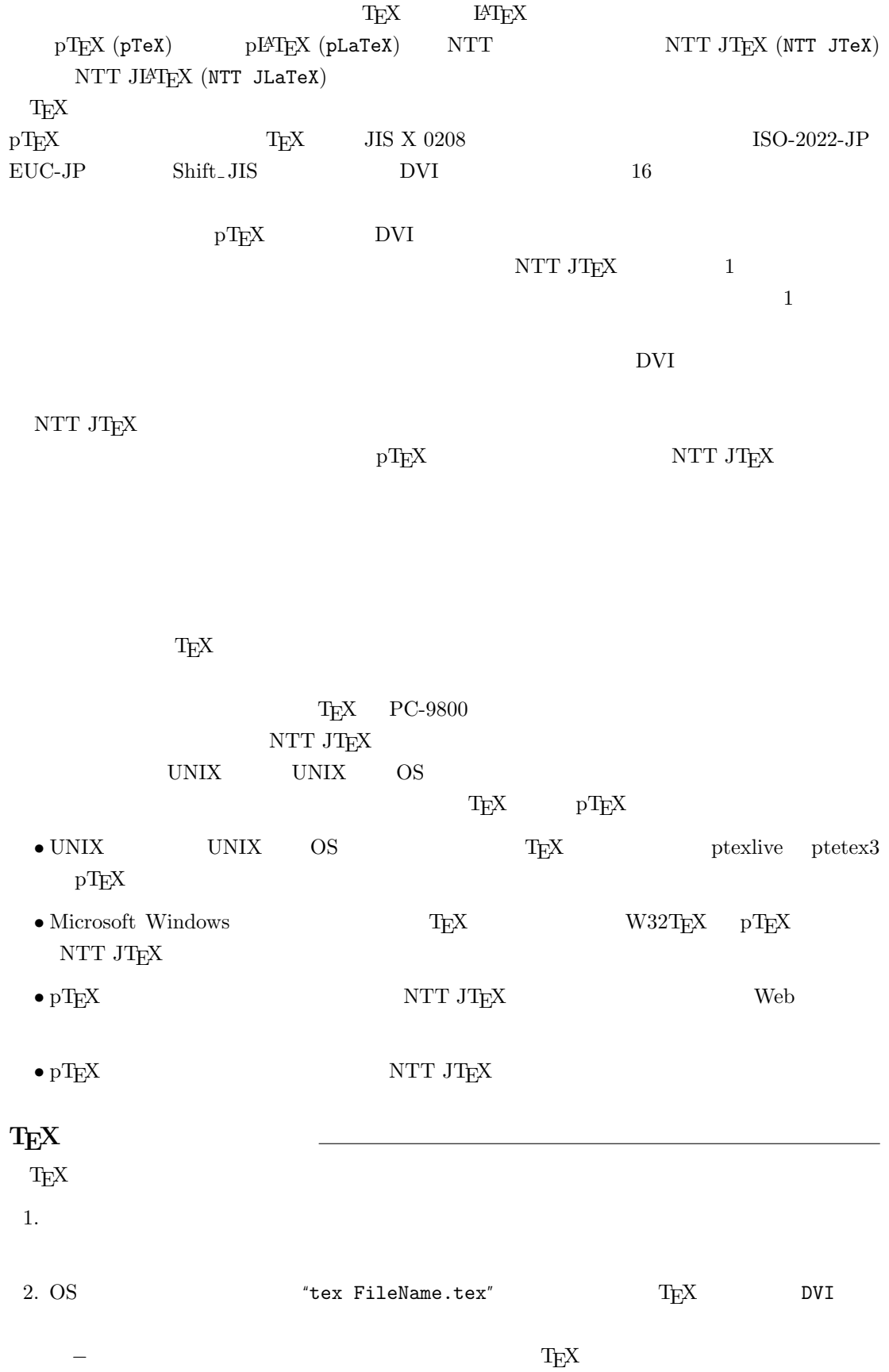

3. DVI DVI DVI ASSESSED DVI

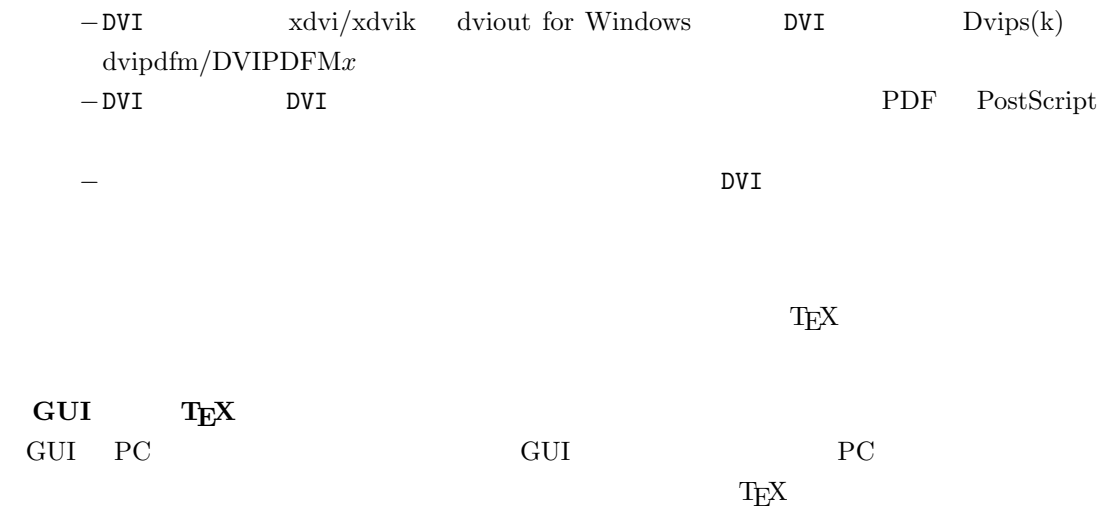

しないことではない。このため、GUI にほんでもないことではない。このために、<br>このためには特に TEX また このかに エピスプレーター